### Spektrálna analýza

Beáta Stehlíková Časové rady, FMFI UK

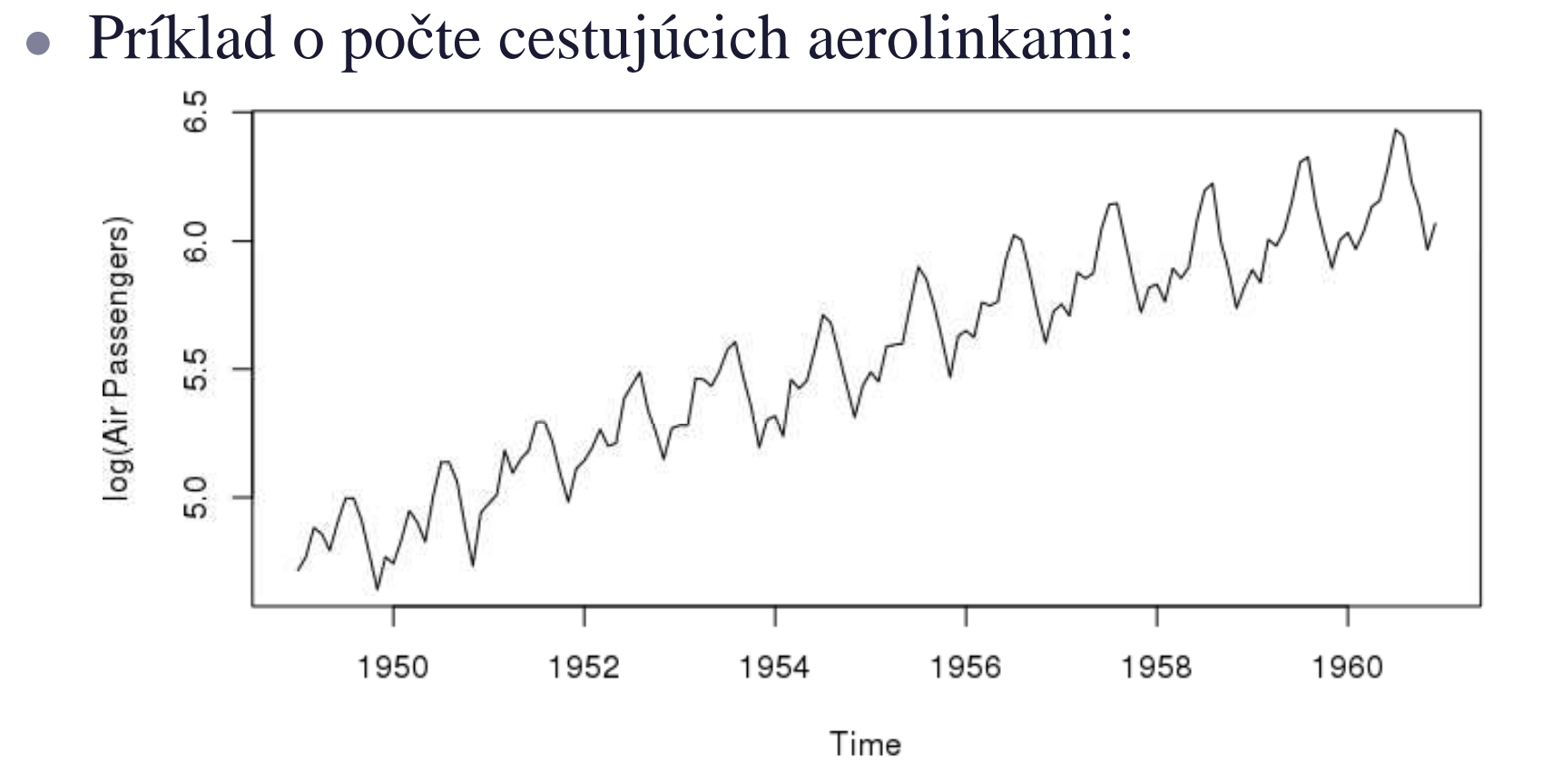

- Podobne napr. mesačné dáta nezamestnanosti, kvartálne dáta HDP, ... <sup>→</sup> *modely na cviˇcení*
- $\bullet$ Nie vždy tam však musí byt' takto jasná perióda

# Motivácia

#### $\bullet$  Slnečné škvrny:

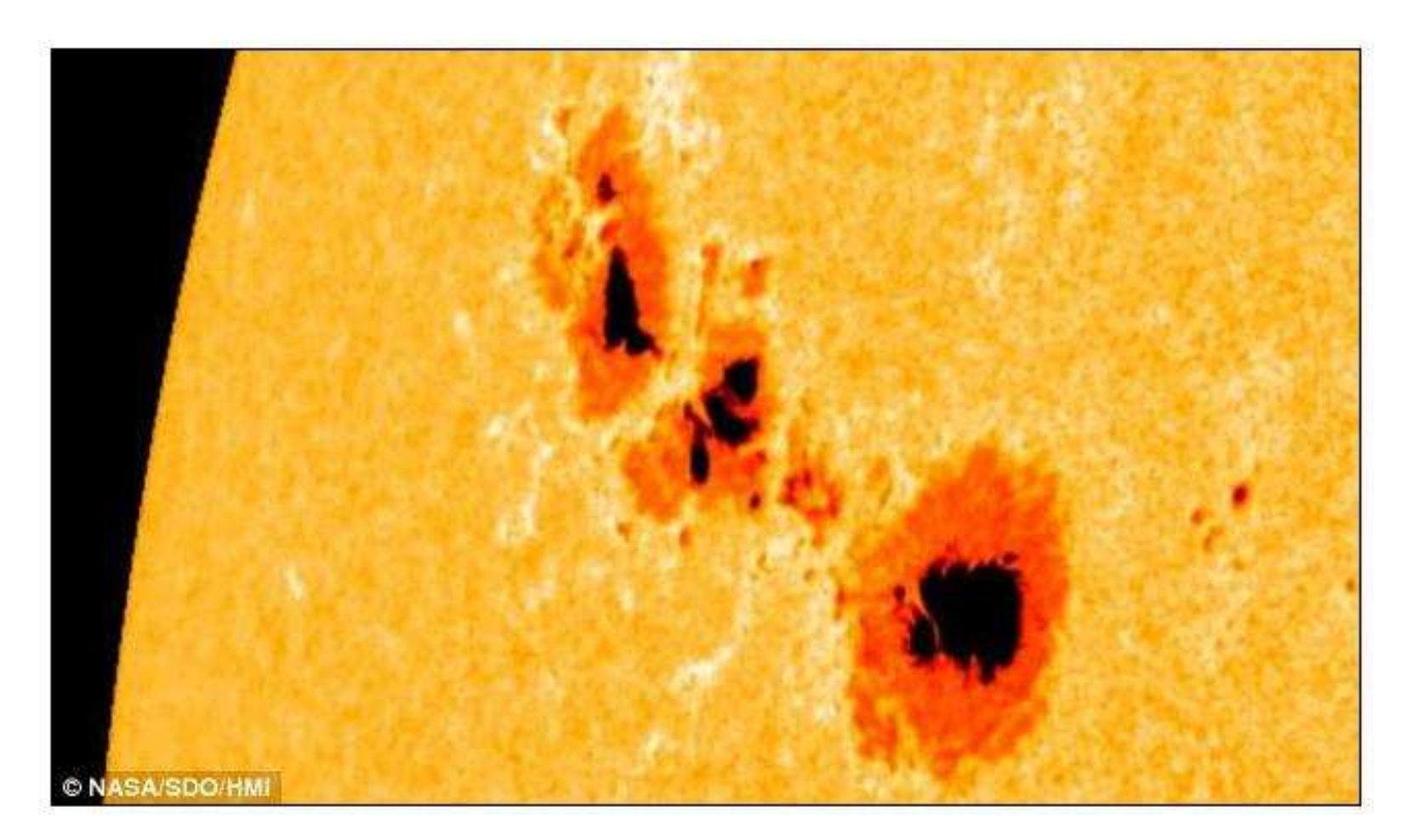

http://www.dailymail.co.uk/sciencetech/article-2042428/Best-auroras-seen-Britain-

thanks-huge-solar-flares.html

# Motivácia

#### $\bullet$  Slnečné škvrny:

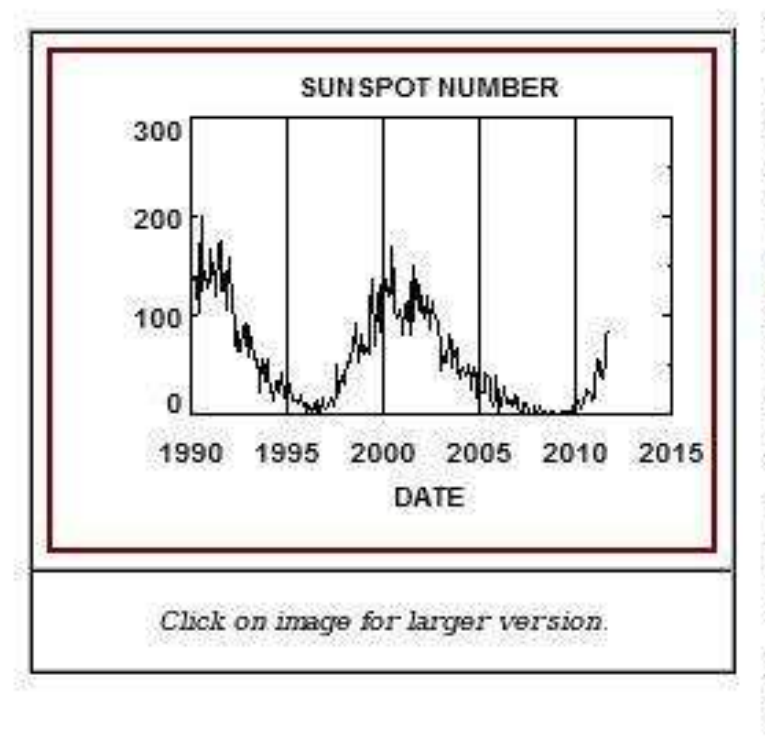

#### **Sunspot Numbers**

In 1610, shortly after viewing the sun with his new telescope, Galileo Galilei (or was it Thomas Harriot?) made the first European observations of Sunspots. Continuous daily observations were started at the Zurich Observatory in 1849 and earlier observations have been used to extend the records back to 1610. The sunspot number is calculated by first counting the number of sunspot groups and then the number of individual sunspots.

http://solarscience.msfc.nasa.gov/SunspotCycle.shtml

# Motivácia

 $\bullet$ Slnečné škvrny - graf z dlhšieho obdobia:

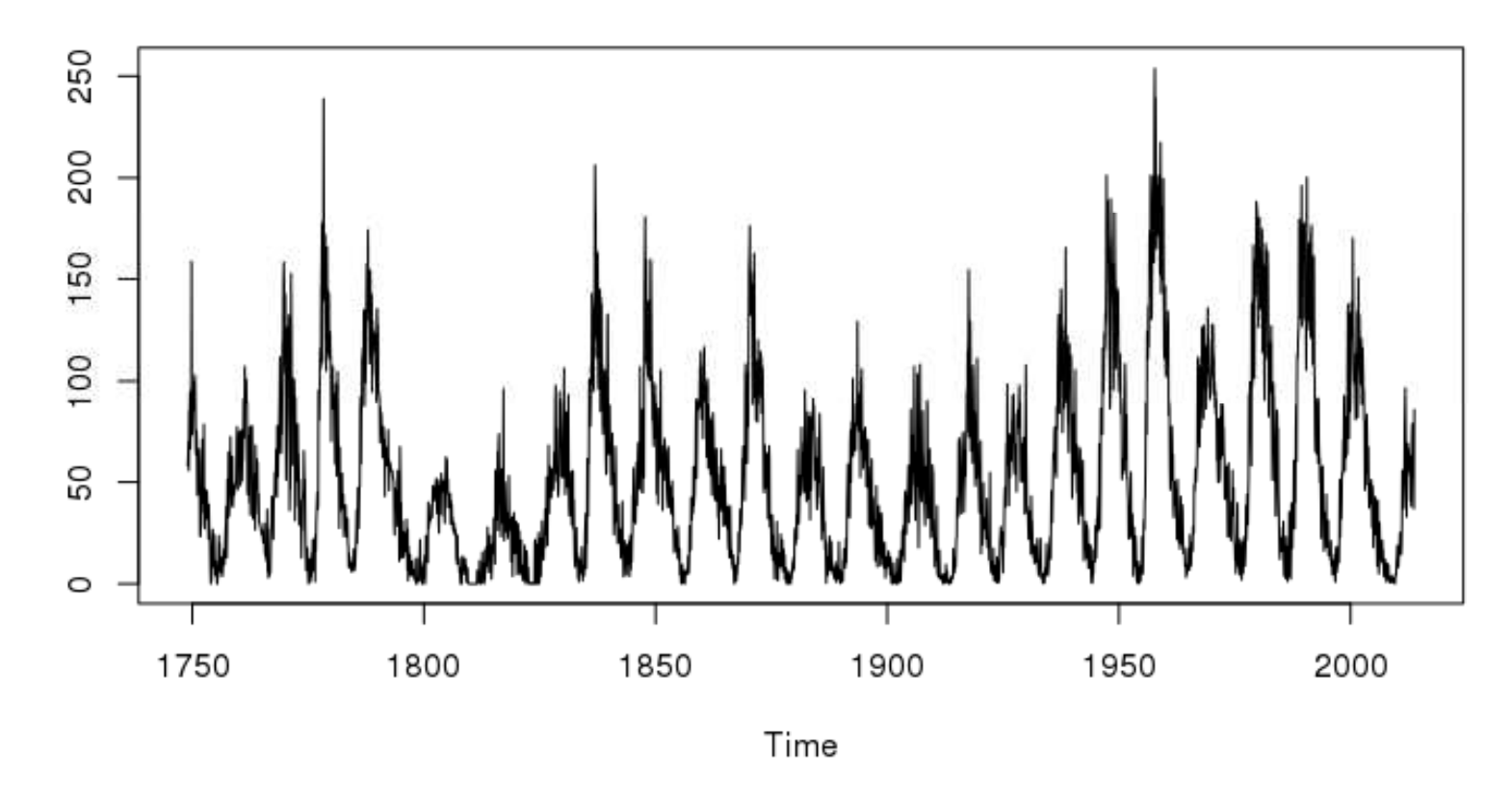

Dáta zo stránky http://solarscience.msfc.nasa.gov/SunspotCycle.shtml

 $\bullet$ Otázka: Ako určiť periódu?

# Spektrum

• Postupnosť  $\{\gamma_j\}_{j=-\infty}^{\infty} \rightarrow$  vytvárajúca funkcia

$$
g(z) = \sum_{j=-\infty}^{\infty} \gamma_j z^j
$$

• Stacionárny proces Y s autokovarianciami  $\{\gamma_j\}_{j=-\infty}^{\infty}$  $\rightarrow$  spektrum

$$
s_Y(\omega) = \frac{1}{2\pi} g(e^{-i\omega}) = \frac{1}{2\pi} \sum_{j=-\infty}^{\infty} \gamma_j e^{-i\omega j},
$$

kde  $i$  je imaginárna jednotka.

# Vlastnosti spektra

- Spektrum  $s_Y(\omega)$ :
	- $\diamond$  dá sa napísať v tvare:

$$
s_Y(\omega) = \frac{1}{2\pi} \left[ \gamma_0 + 2 \sum_{j=1}^{\infty} \gamma_j \cos(\omega j) \right]
$$

- $\diamond$  nadobúda reálne hodnoty
- ⋄ je <sup>p</sup>árna funkcia
- $\diamond~$  je periodická funkcia s periódou  $2\pi$
- $\rightarrow$  stačí nám poznať hodnoty spektra medzi 0 a  $\pi$
- Dá sa dokázať, že  $s_Y(\omega) \geq 0$  [Fuller, 1976]

# Spektrum <sup>a</sup> disperzia

• Výpočet autokovariancií zo spektra:

$$
\gamma_k = \int_{-\pi}^{\pi} s_Y(\omega) e^{i\omega k} d\omega
$$

• Pre  $k = 0$  dostaneme:  $\gamma_0 =$  spektrum je párna funkcia: $\int_{-1}^{1}$  $-\pi$  $s_Y(\omega) d\omega$ , a keď že

$$
\gamma_0 = 2 \int_0^\pi s_Y(\omega) d\omega,
$$

čiže disperzia  $\gamma_0$ spektrom na intervale  $[0,\pi]$ <sub>0</sub> je dvojnásobkom plochy pod

• <sup>Z</sup> priebehu spektra teda vidíme, ktoré frekvencie najviac prispievajú k disperzii procesu - tie, kde má spektrum vysokú funkčnú hodnotu

# Odhad spektra - výberový periodogram

- Máme dáta  $y_1, \ldots y_T \rightarrow$  chceme z nich odhadnúť<br>spektrum časového radu spektrum časového radu
- Prvá myšlienka: nahradíme autokovariancie <sup>v</sup> definícii spektra výberovými autokovarianciami, taktodostaneme - výberový periodogram:

$$
\hat{s}_y(\omega) = \frac{1}{2\pi} \sum_{j=-T+1}^{T-1} \hat{\gamma}_j e^{-i\omega j} = \frac{1}{2\pi} \left[ \hat{\gamma}_0 + 2 \sum_{j=1}^{T-1} \hat{\gamma}_j \cos(\omega j) \right]
$$

- Nevýhody:
	- ⋄ odhady majú vel'kú disperziu
	- ◇ presnosť sa nezlepšuje so zvyšujúcim sa počtom<br>dét (labo odbadujeme stéle viac autokoveriencií) dát (lebo odhadujeme stále viac autokovariancií)
	- $\rightarrow$  potrebujeme iný odhad spektra

# Odhad spektra - výberový periodogram

- Nevýhody podrobnejšie:
	- ⋄ [Fuller, 1976]: pre vel'ký rozsah výberu má podiel  $2\hat{s}$  $\hat{s}_y($ ω $\frac{2\hat{s}_y(\omega)}{s_Y(\omega)}$  približne  $\chi^2(2)$  rozdelenie a tieto podiely sú pre rôzne  $\omega$  približne nezávislé

 $\Diamond E[\chi^2(2)] = 2$ , a teda

$$
E[\hat{s}_y(\omega)] \sim s_Y(\omega)
$$

- to je OK
- $\Diamond$  Ale 95 percentný interval spol'ahlivosti pre  $\chi^2(2)$  je  $(0.05, 7.4)$  a teda IS pre spektrum je

 $(0.025\hat{s}_y(\omega),3.7\hat{s}_y(\omega))$ 

príliš široký

### Odhad spektra - vylepšenie

• Idea: ak sú blízke hodnoty frekvencií, majú podobné hodnoty spektra → za odhad spektra pre danú<br>frekvenciu zoberieme vážený priemer hodnôt frekvenciu zoberieme vážený priemer hodnôt výberového periodogramu  $\hat{s}_y$  z okolitých frekvencií:

(1) 
$$
\hat{s}_Y(\omega_j) = \sum_{m=-h}^h \kappa(\omega_{j+m}, \omega_j) \hat{s}_y(\omega_{j+m})
$$

kde

- $\begin{array}{cc} \diamond & \omega_j \end{array}$  $j=2\pi j/T$
- $\diamond$  konštanta h udáva počet okolitých frekvencií, ktoré berieme do úvahy pri výpočte odhadu (nazýva sa bandwidth)
- $\Diamond$  funkcia  $\kappa$  určuje váhy, s ktorými tieto frekvencie vstupujú do odhadu (v súčte dávajú 1)

• Pripomemne si  $AR(2)$  proces s periodickým  $\alpha$ charakterom:

$$
x_t = 1.4x_{t-1} - 0.85x_{t-2} + u_t
$$

• Vieme:

◇ korelácie spĺňajú diferenčnú rovnicu  $\rho(t)$  $1.4\rho(t (-1) + 0.85\rho(t (-2) = 0,$ 

ktorá má všeobecné riešenie

 $\rho(t)=0.922^t$  $\big( c_1$  $\frac{1}{1}\cos(0.709t) + c_2$  $\sin(0.709t))$ 

◇ sínus a kosínus vo všeobecnom riešení:  $\cos(kt), \sin(kt) \rightarrow$  perióda  $\frac{2}{t}$ π $\,k$  $\frac{2\pi}{k} = 8.862 \approx 9$ 

• Vygenerovaný priebeh:

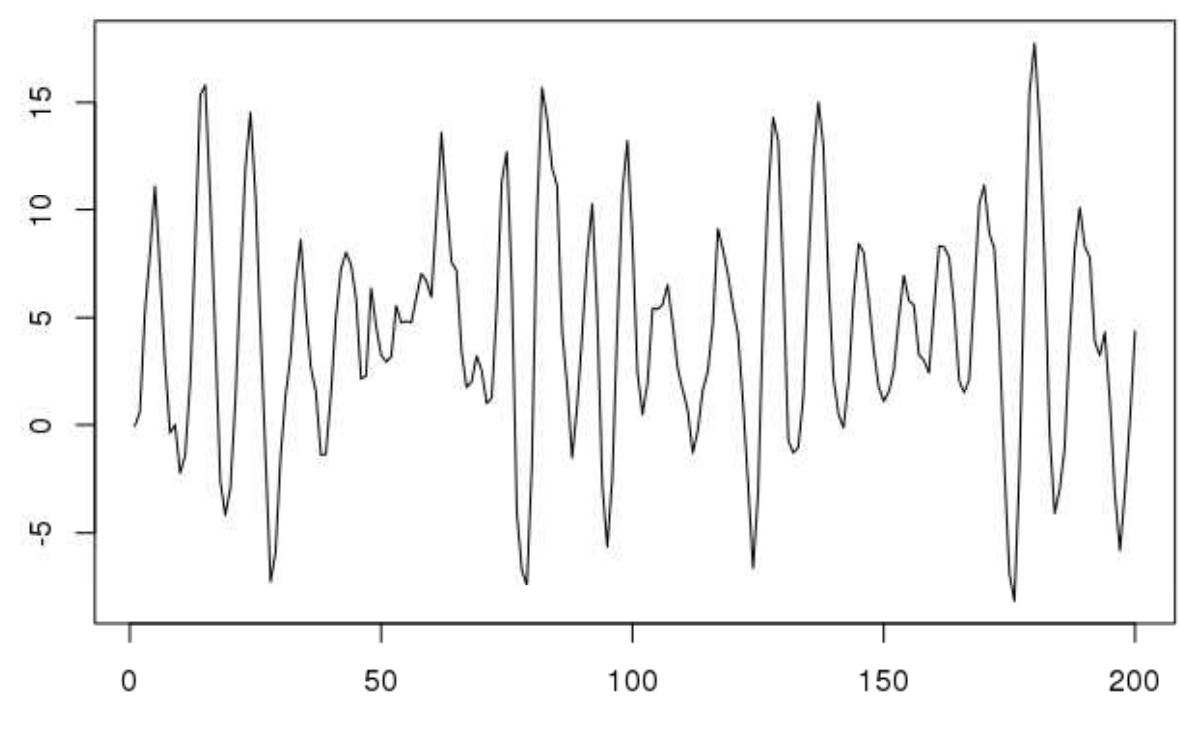

Time

• Vygenerovaný priebeh - kratší časový interval (lepšie vidíme periódu):

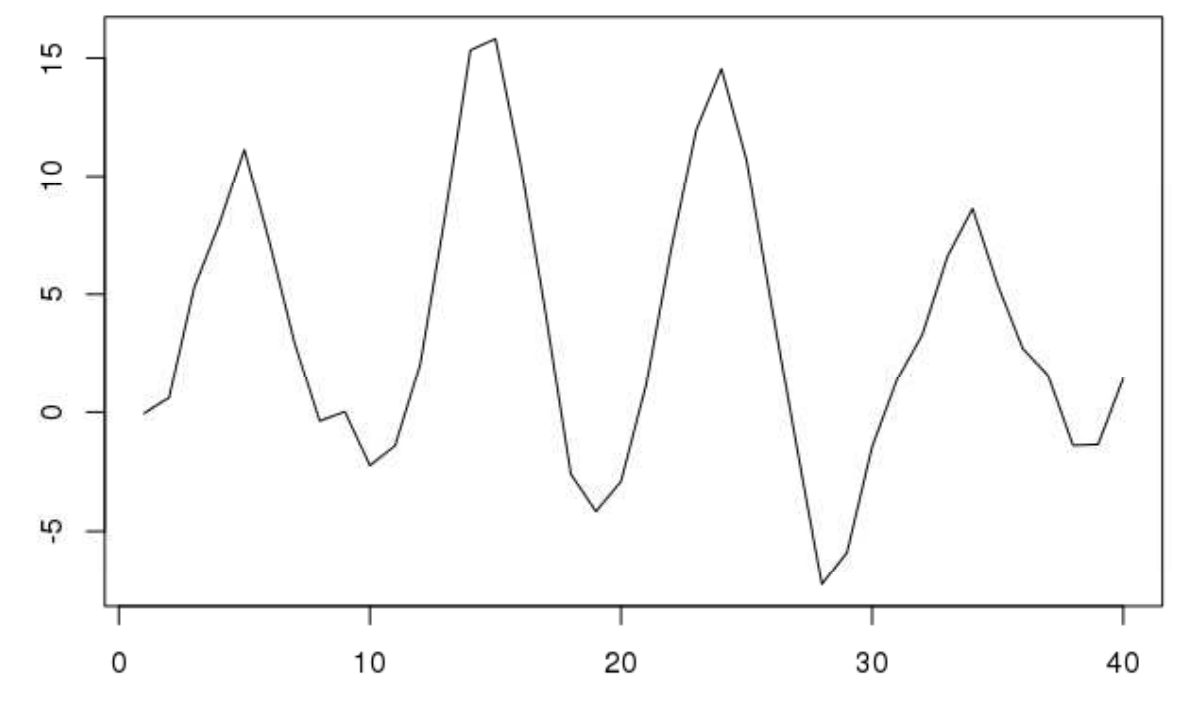

Time

- Odhad spektra v R-ku:
	- ⋄ výberový periodogram:

 $spectrum(x, log="no")$ 

⋄ zhladený výberový periodogram:

spectrum(x, kernel("daniell"), log="no")spectrum(x, kernel("modified.daniell"), log="no")

⋄ iné škálovanie x-ovej osi: od0 do 1/2 (namiesto do  $\pi/2$ ); takto: perióda = 1/frekvencia)

• Výberový periodogram: spectrum(x, log="no")

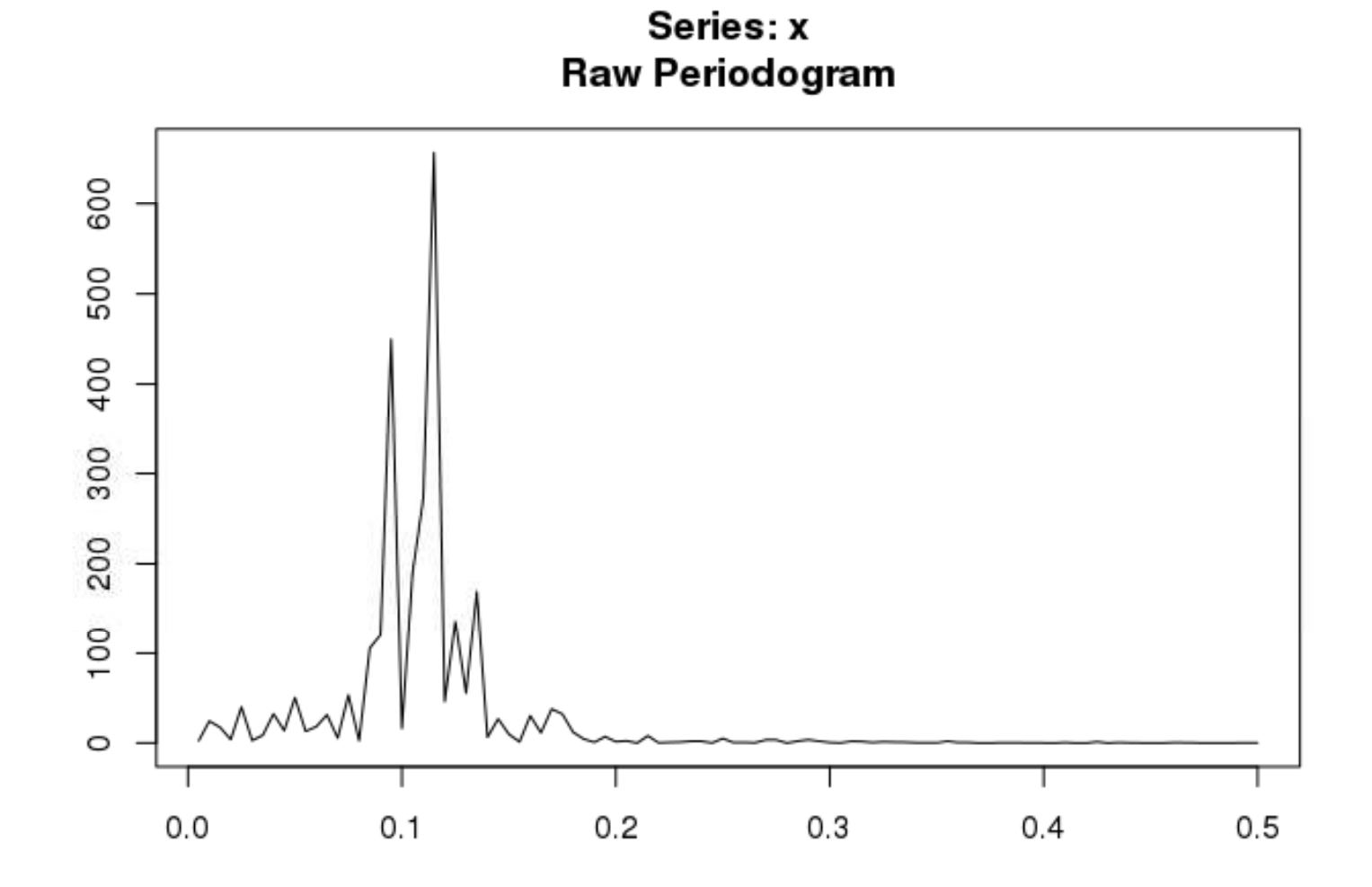

• Zhladený periodogram: spectrum(x, kernel("daniell"), log="no")

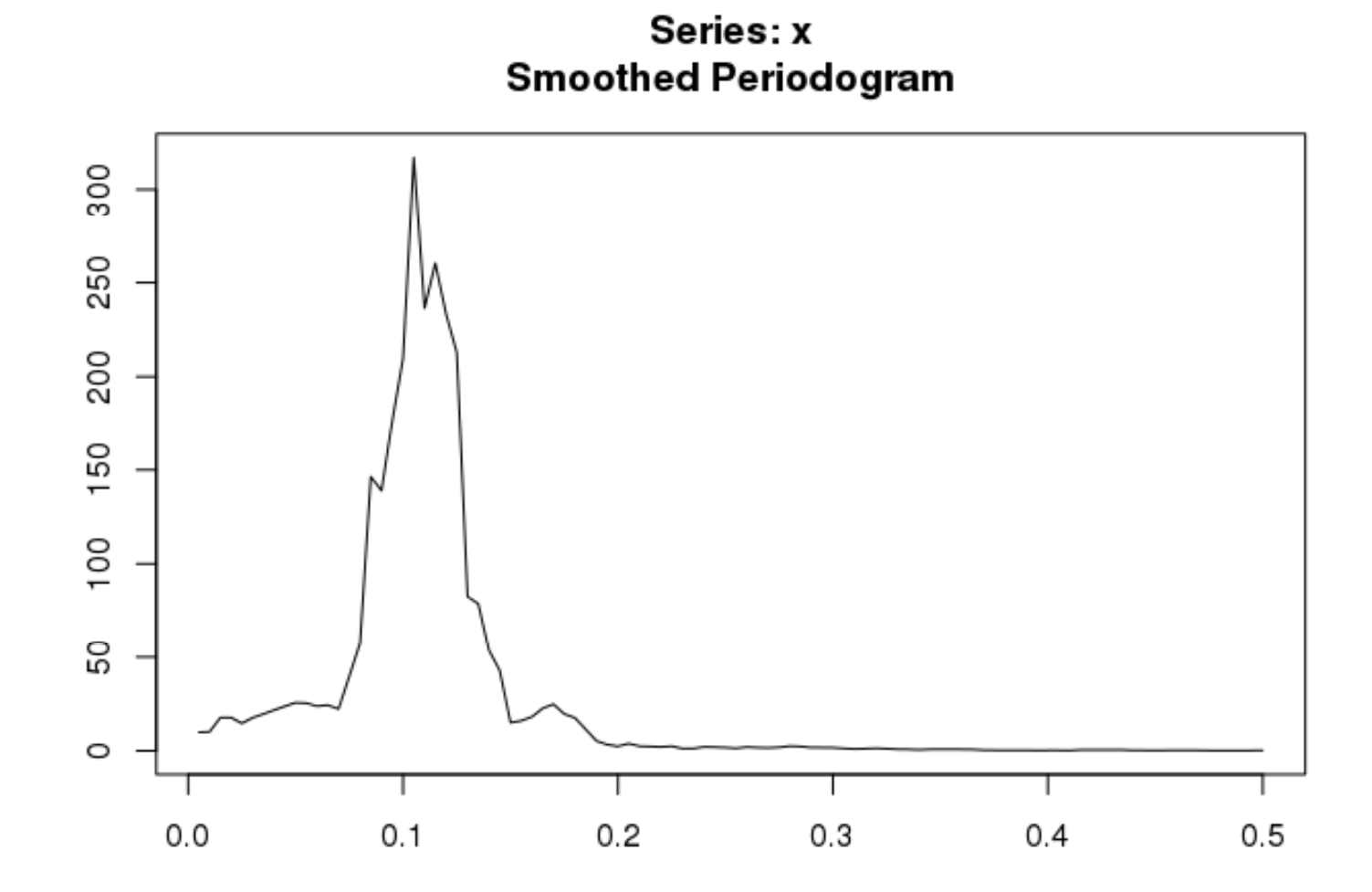

• Zhladený periodogram: spectrum(x, kernel("modified.daniell"), log="no")

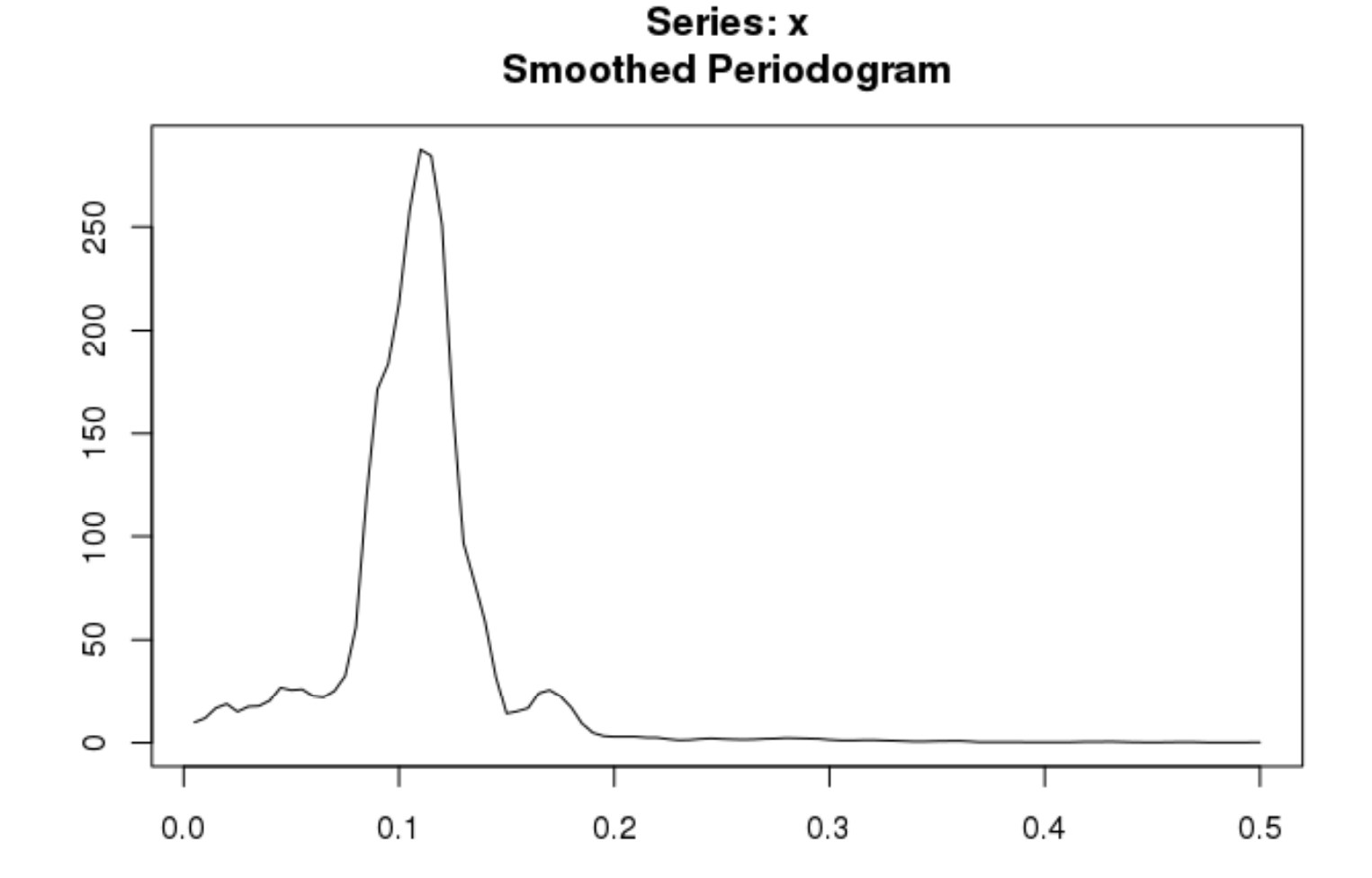

• Pripomeňme si:

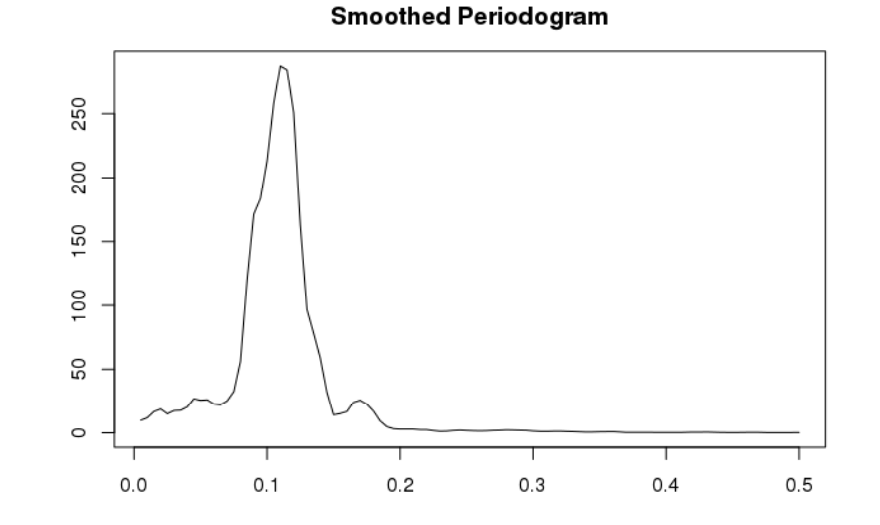

Series: x

 $\bullet$ Nájdeme maximum <sup>a</sup> zodpovedajúcu periódu:

> sp=spectrum(x, kernel("modified.daniell"), log="no") max(ss\$spec) [1] 287.7513 sp\$freq[which.max(sp\$spec)]  $[1] 0.11$ 1/sp\$freq[which.max(sp\$spec)] 9.090909

 $\bullet$ Priebeh dát:

sun=read.table("sun.txt")plot(ts(sun),frequency=12,start=c(1749,1))

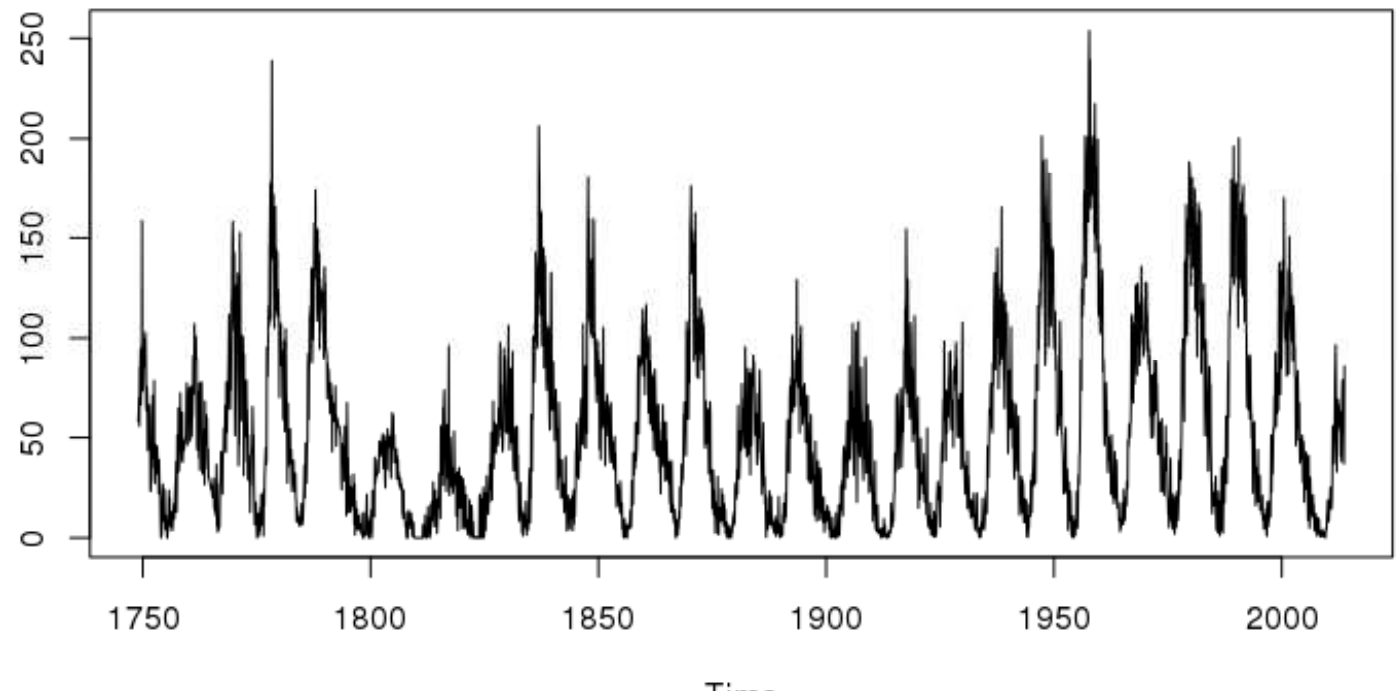

Time

• Odhad spektra:

spectrum(sun, kernel("modified.daniell"), log="no")

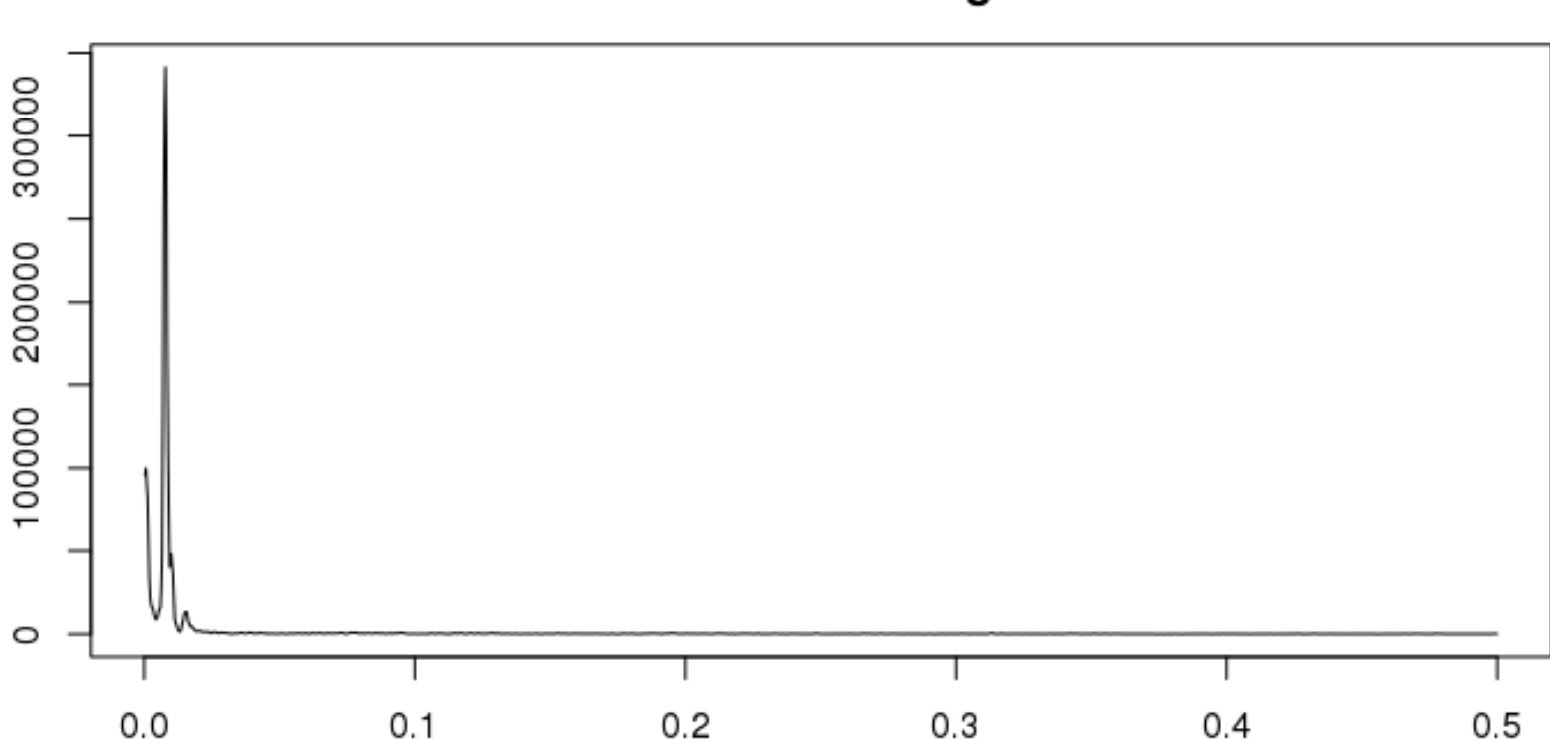

Series: x **Smoothed Periodogram** 

• Odhad spektra - výrez: <sup>p</sup>lot(sp\$freq[1:100], sp\$spec[1:100], type="l")

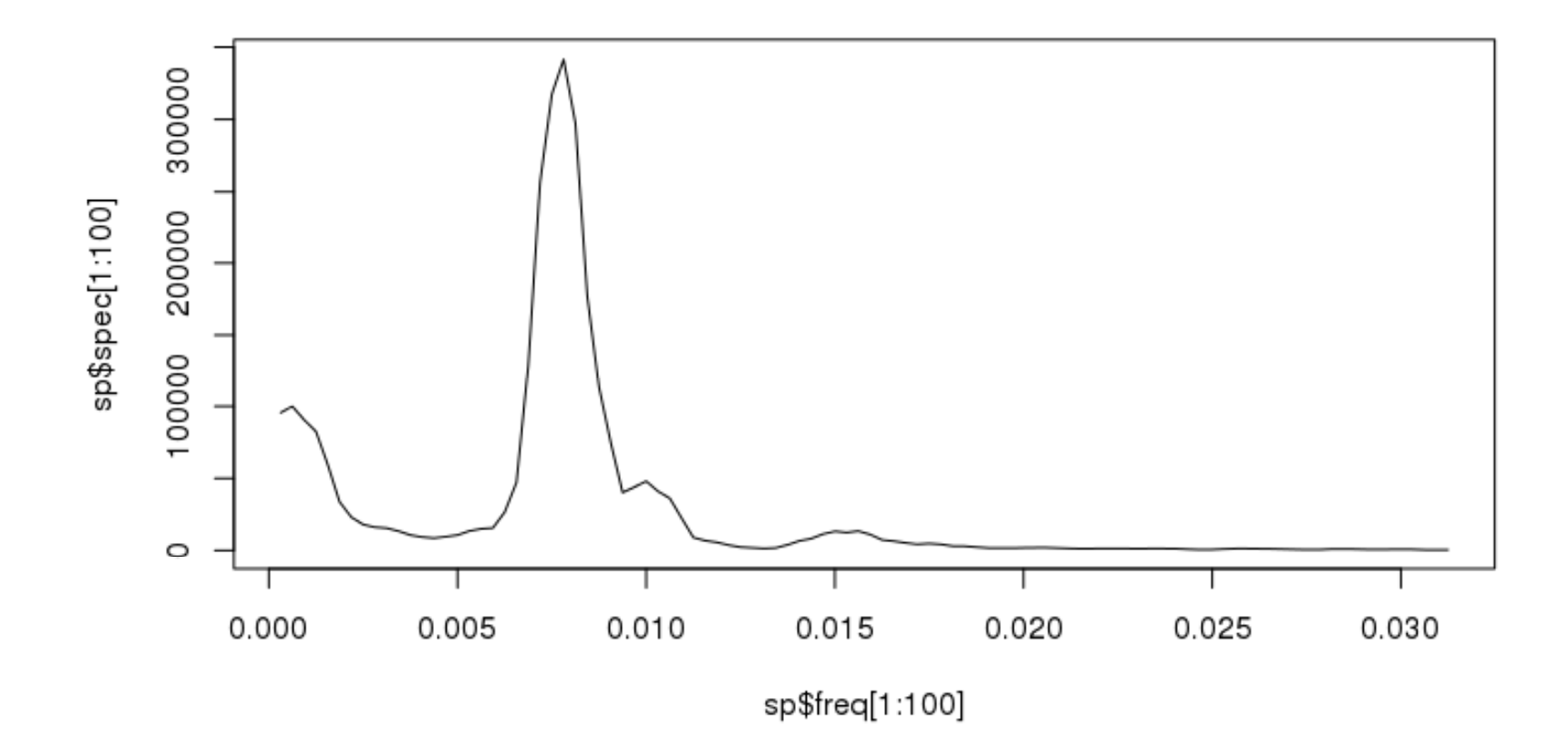

• Nájdeme maximum odhadnutého spektra <sup>a</sup> periódu:

```
> 1/sp$freq[which.max(sp$spec)]
[1] 128
> 1/sp$freq[which.max(sp$spec)]/12
[1] 10.66667
```
• Text zo stránky:

The "sunspot number" is then given by the sum of the number of individual sunspots and ten times the number of groups. Since most sunspot groups have, on average, about ten spots, this formula for counting sunspots gives reliable numbers even when the observing conditions are less than ideal and small spots are hard to see. Monthly averages (updated monthly) of the sunspot numbers (181 kb JPEG image), (307 kb pdf-file), (62 kb text file) show that the number of sunspots visible on the sun waxes and wanes with an approximate 11-year cycle.

http://solarscience.msfc.nasa.gov/SunspotCycle.shtml

### Príklad 3: odhad spektra AR procesmi

- Dáta modelujeme AR procesom
- Spektrum odhadneme ako spektrum získaného ARprocesu
- V R-ku pre slnečné škvrny:  $sp2=$ spectrum(ts(sun), method="ar", log="no")

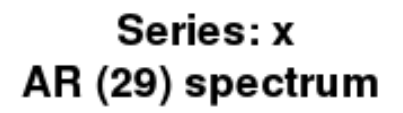

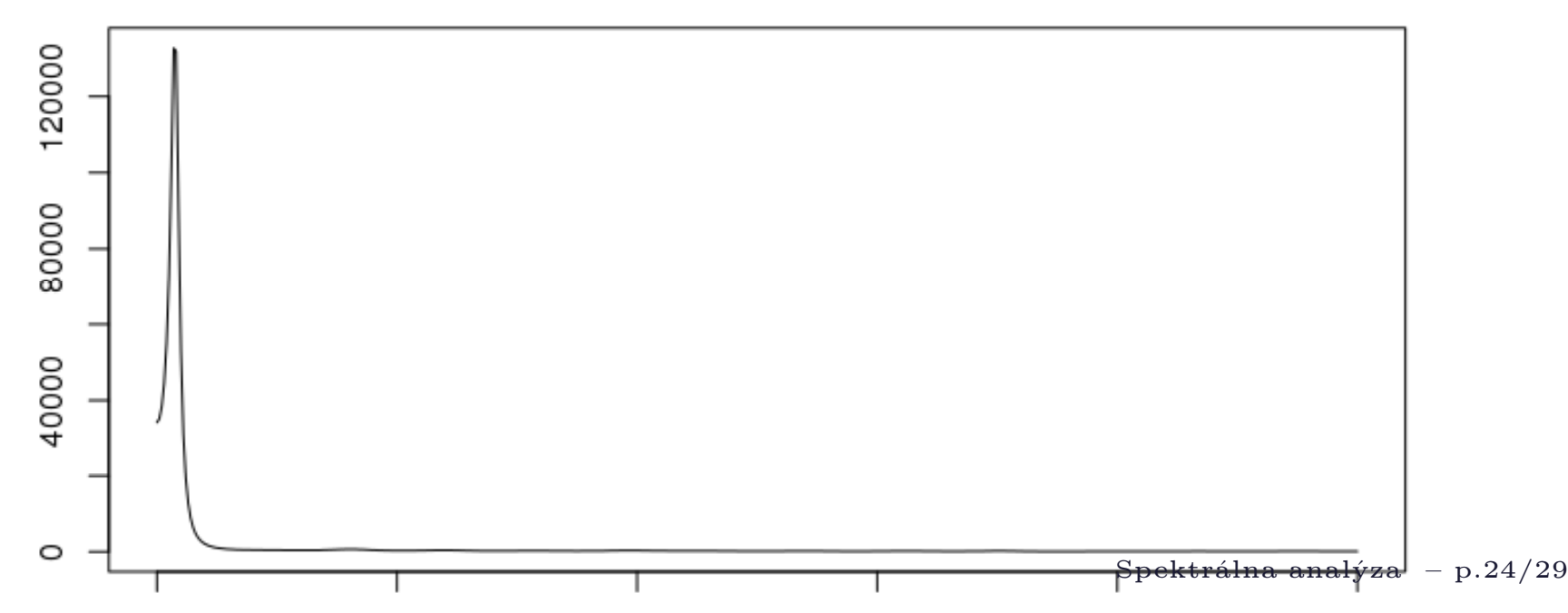

#### Príklad 3: odhad spektra AR procesmi

• Výrez:

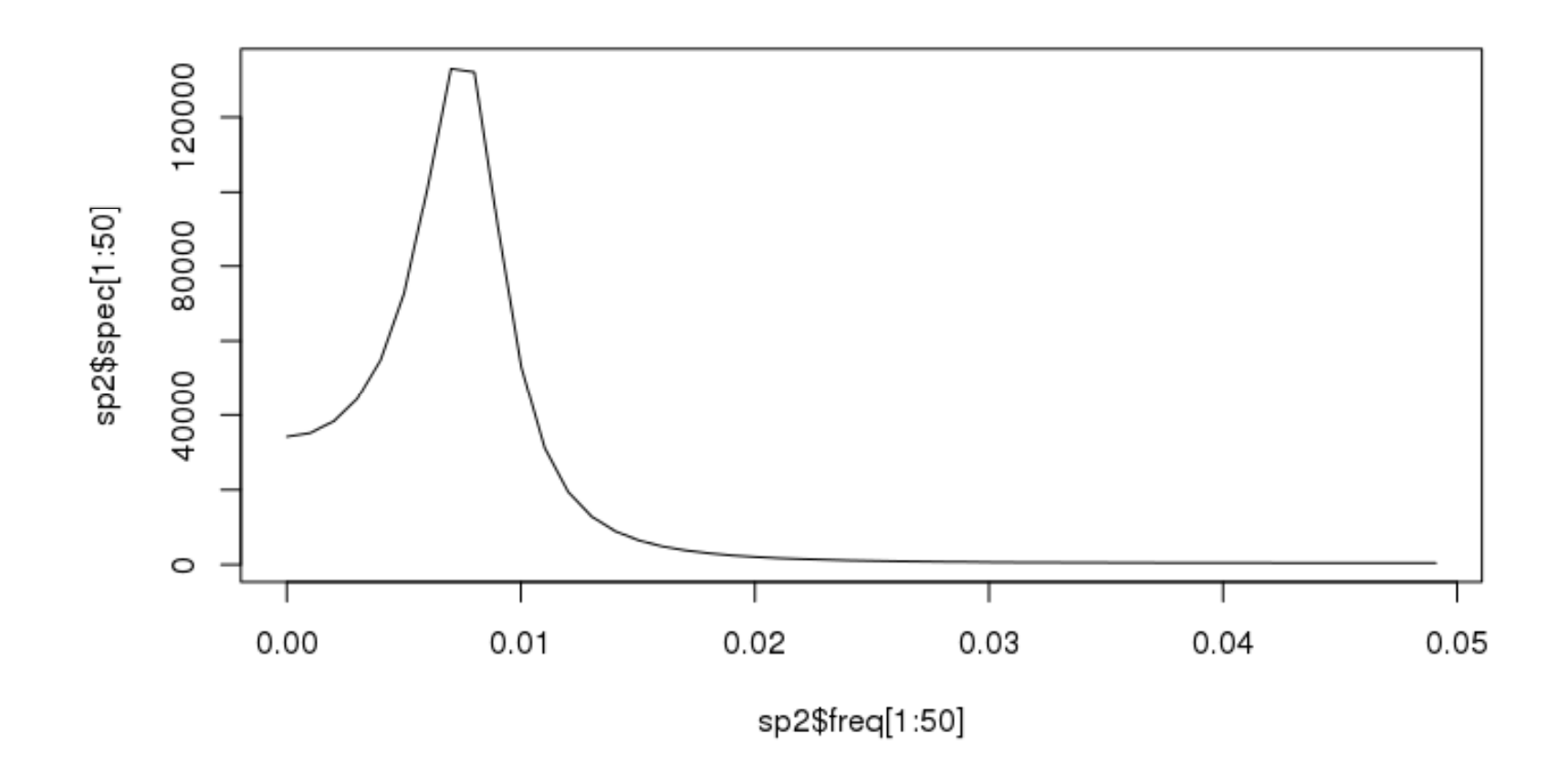

# Príklad 3: odhad spektra AR procesmi

• Nájdenie maxima:

sp2=spectrum(ts(sun),method="ar",log="no") 1/sp2\$freq[which.max(sp2\$spec)]  $[1]$  142.5714 > 1/sp2\$freq[which.max(sp2\$spec)]/12  $[1]$  11.88095

# Poznámky k R-ku

- Pri prvom postupe (zhladený výberový periodogram):
	- ⋄ <sup>Z</sup> dát sa odstráni lineárny trend.
	- $\diamond$  Ak majú dáta časovú štruktúru, zachová pri výpočte frekvencie a periódy.
- •<sup>P</sup>RÍKLAD: cestujúci aerolinkami
	- $\Diamond$  v R-ku:

data(AirPassengers)

x=AirPassengers

◇ takto načítané dáta už majú časovú štruktúru: jednotka času = rok, frekvencia dát = 12

### Poznámky k R-ku

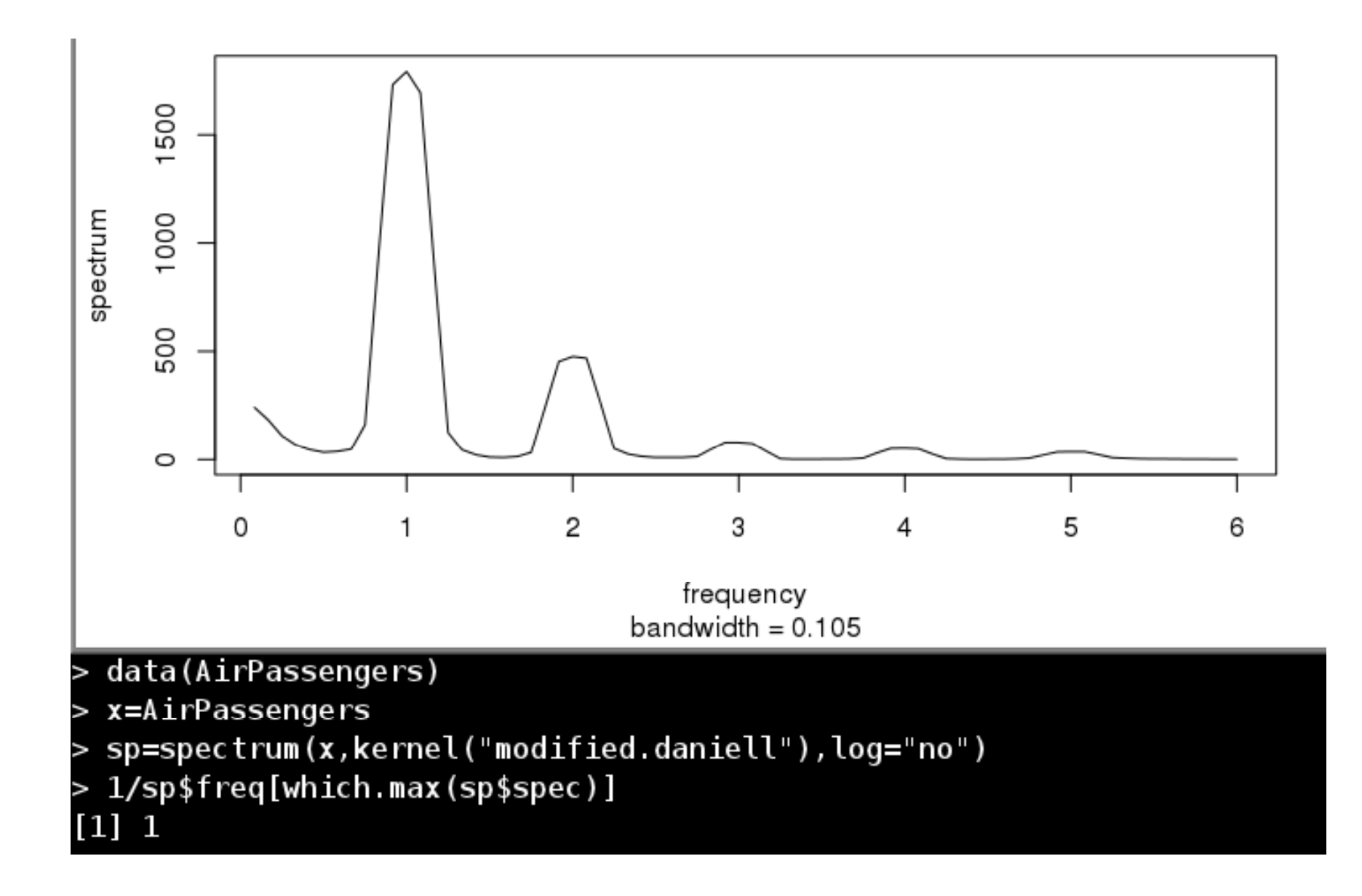

# Poznámky k R-ku

Pre porovnanie, bez špeciálnej časovej štruktúry:

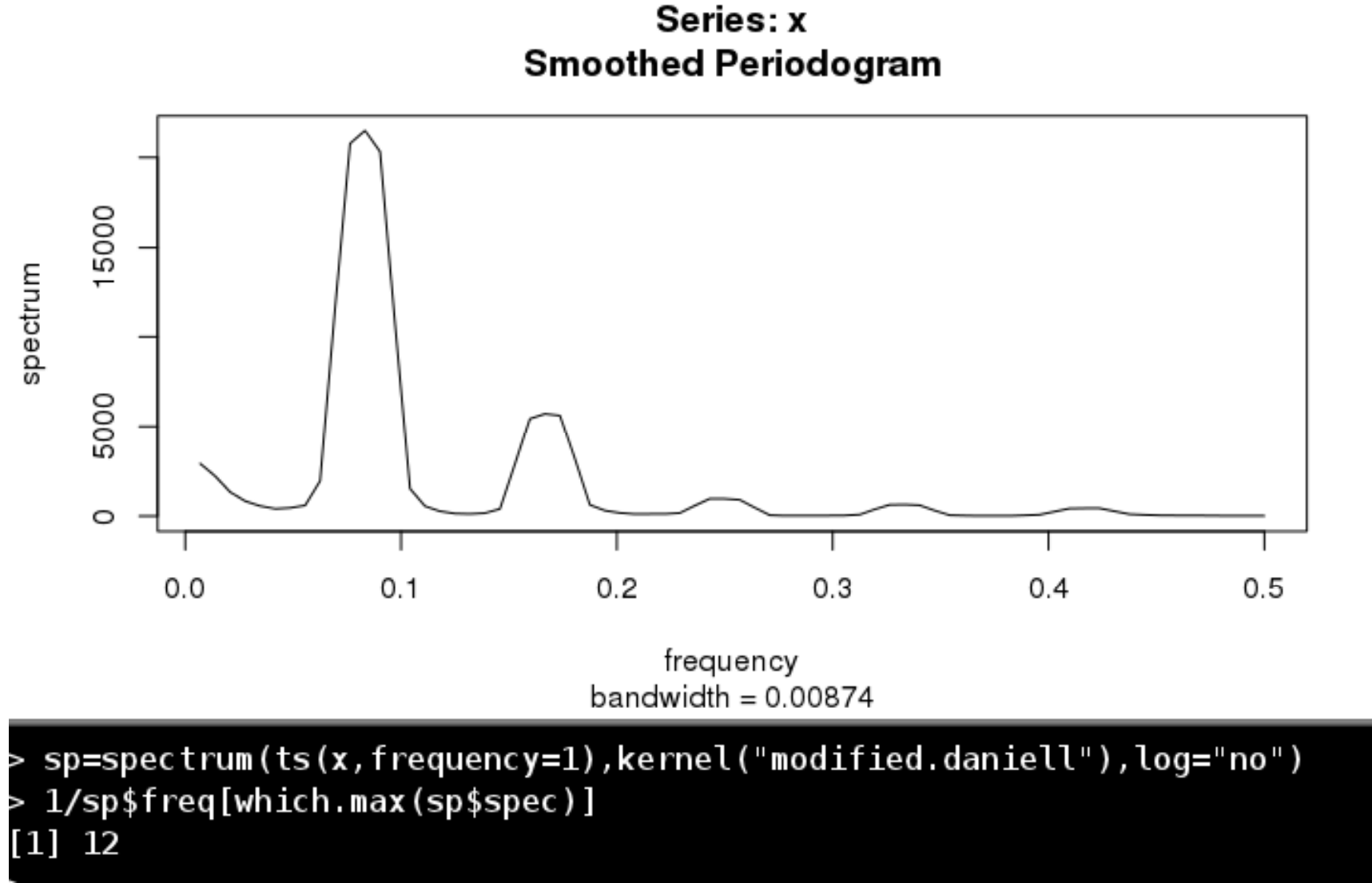